### $<<$ PPT  $>>$

#### $,$  tushu007.com

 $<<$ PPT  $>>$ 

- 13 ISBN 9787030337382
- 10 ISBN 7030337387

出版时间:2012-4

页数:215

PDF

更多资源请访问:http://www.tushu007.com

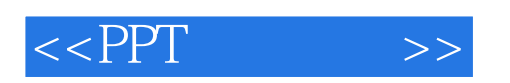

《PPT演示之道》依次介绍了70余种日常生活中最实用的商务图表以及在实际工作中的应用。

PPT

# $,$  tushu007.com  $<<$ PPT $>>$

Mind Map

a<br>References doveseracom durinter

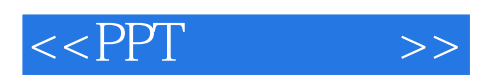

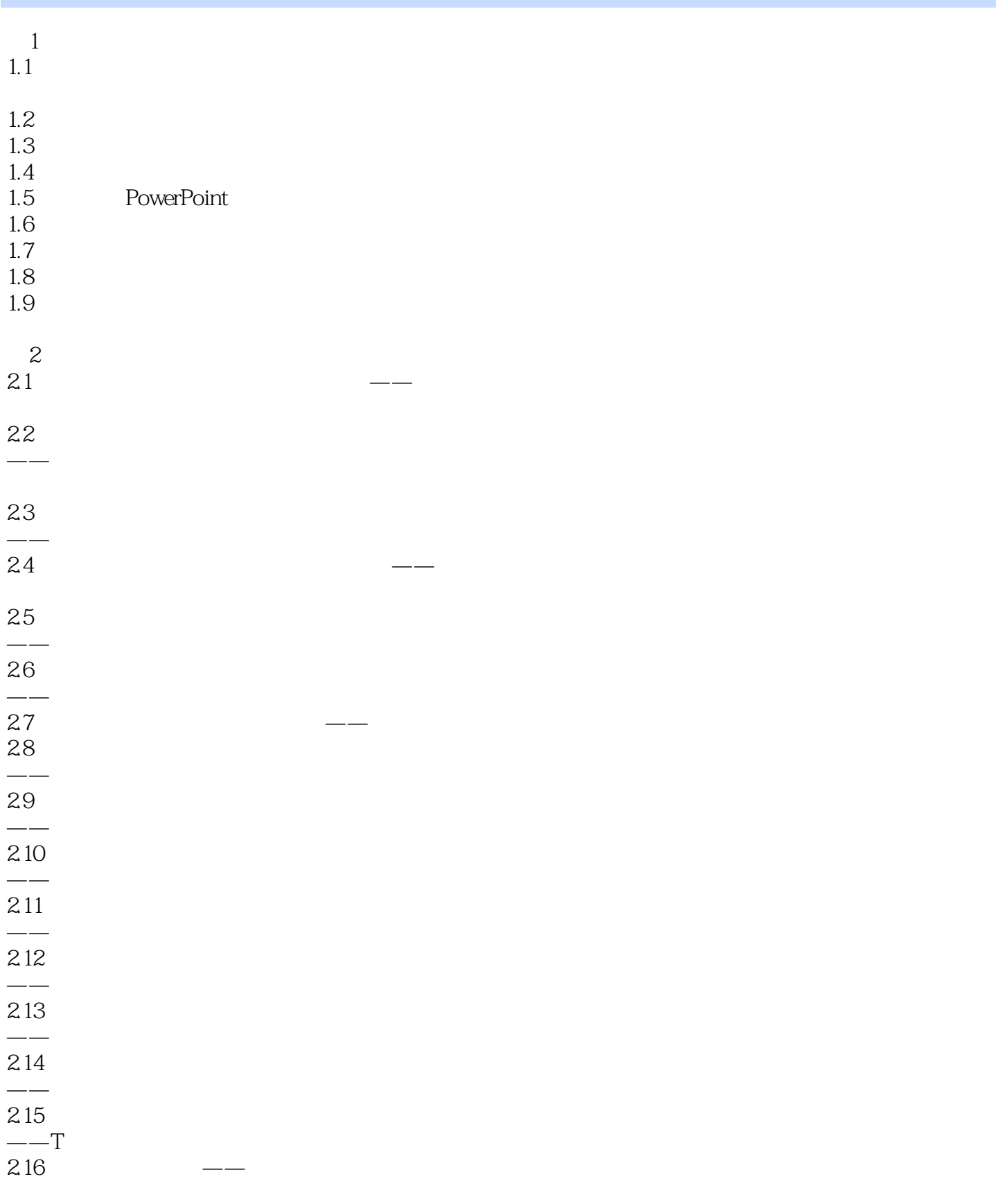

 $<<$ PPT  $>>$ 

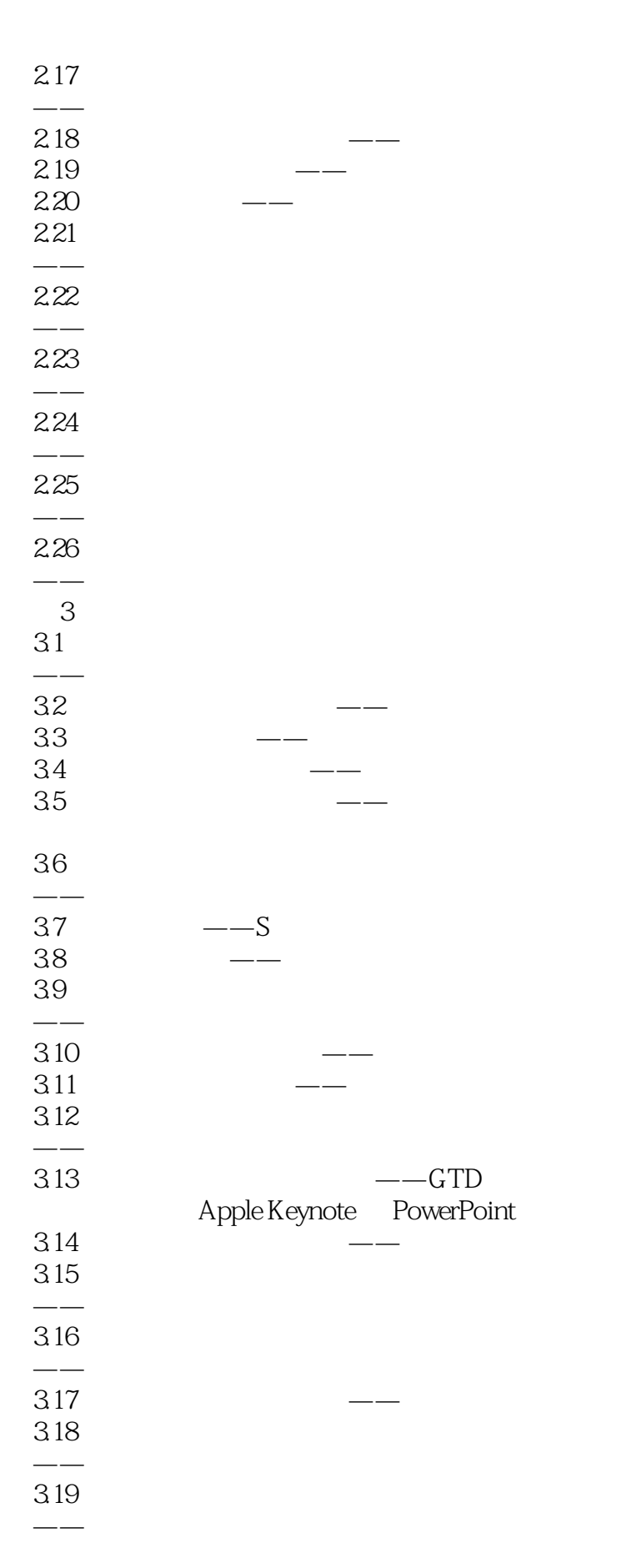

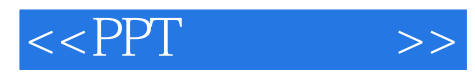

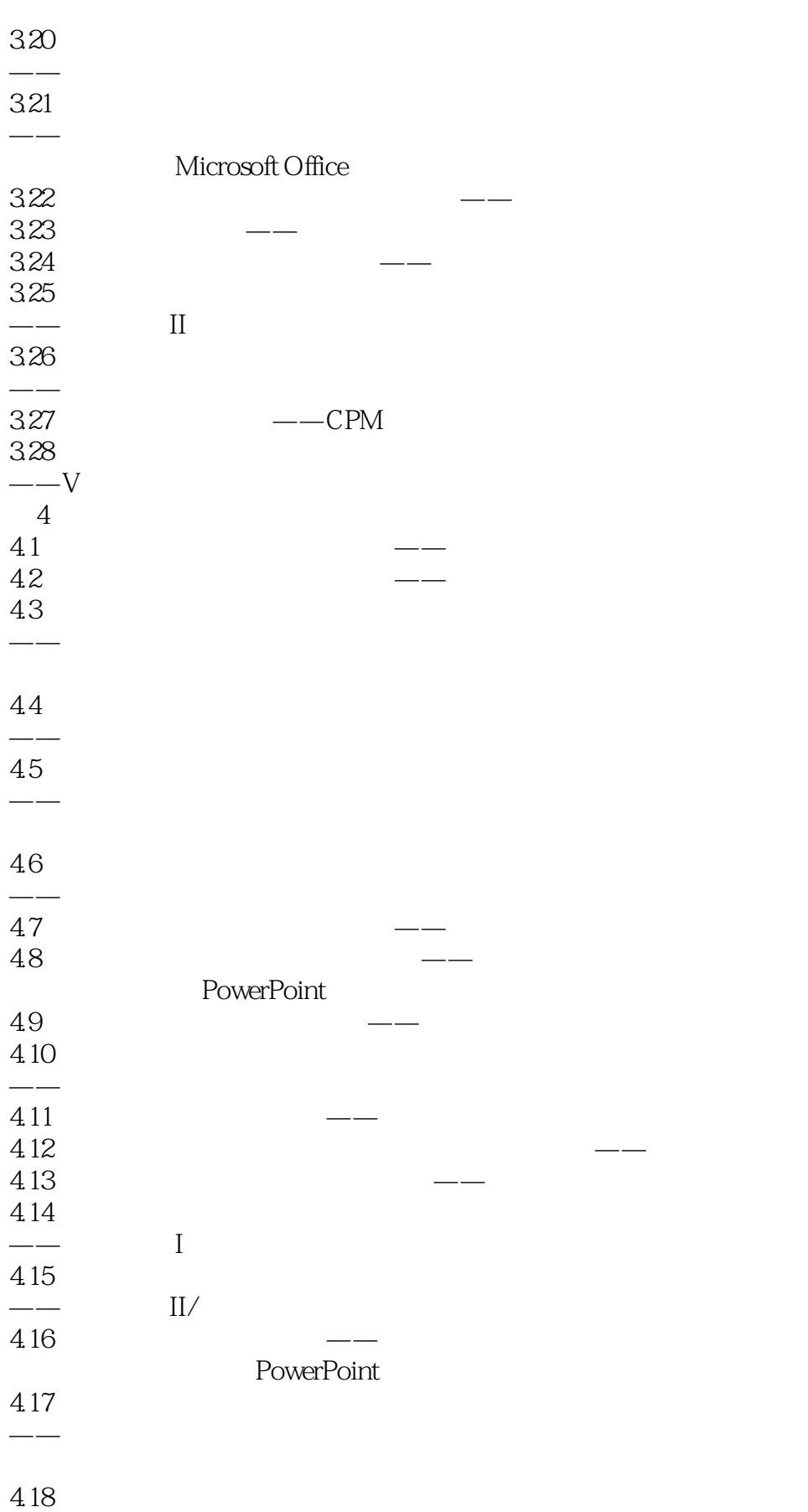

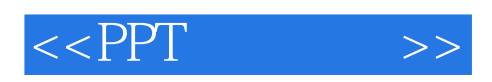

——族谱  $\overline{A}$ A.1 PowerPoint 2007 A.2 Apple Keynote A.3 Visio 附录B 关键词索引表

## $<<$ PPT $>>$

 $\sim$  ——  $\sim$   $\sim$   $\sim$   $\sim$   $\sim$   $\sim$   $\sim$ 

#### , tushu007.com

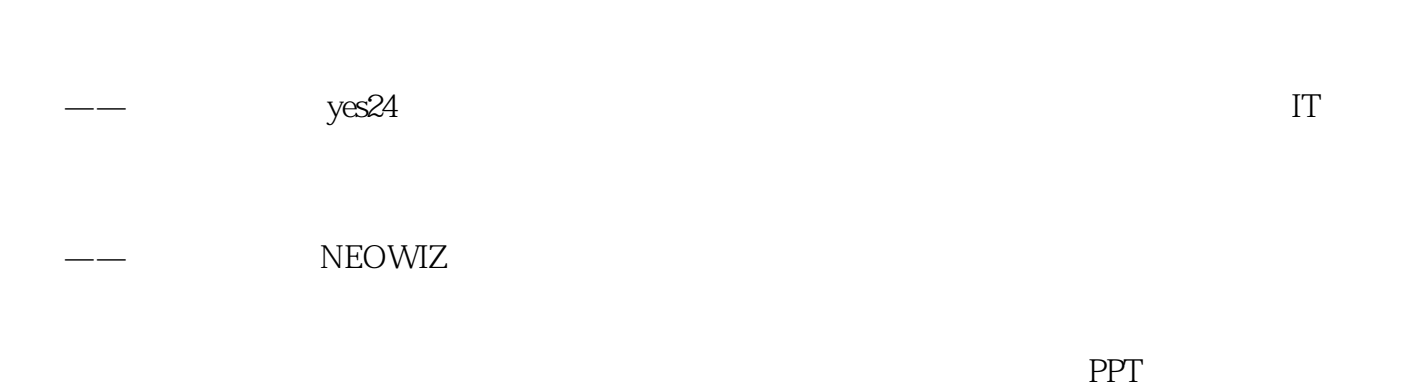

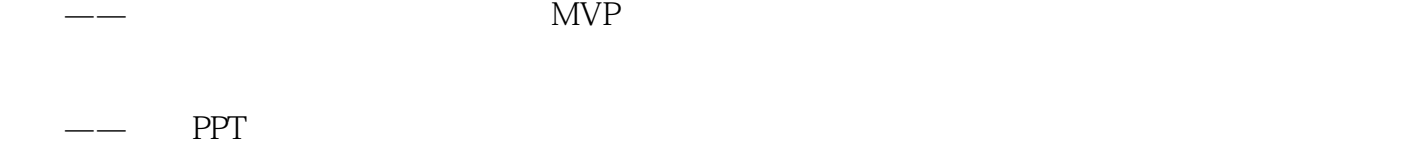

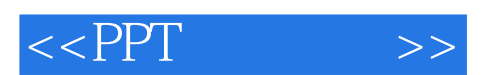

*Page 9*

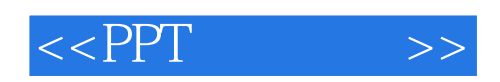

本站所提供下载的PDF图书仅提供预览和简介,请支持正版图书。

更多资源请访问:http://www.tushu007.com